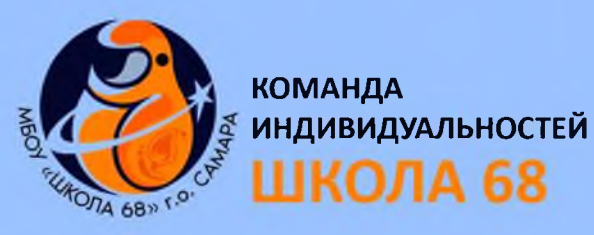

# Звёздный ПУТЬ

ЕЖЕМЕСЯЧНОЕ ШКОЛЬНОЕ ИЗДАНИЕ

Nº2 OKTЯБРЬ. 2021

#### МБОУ Школа №68 г.о.Самара

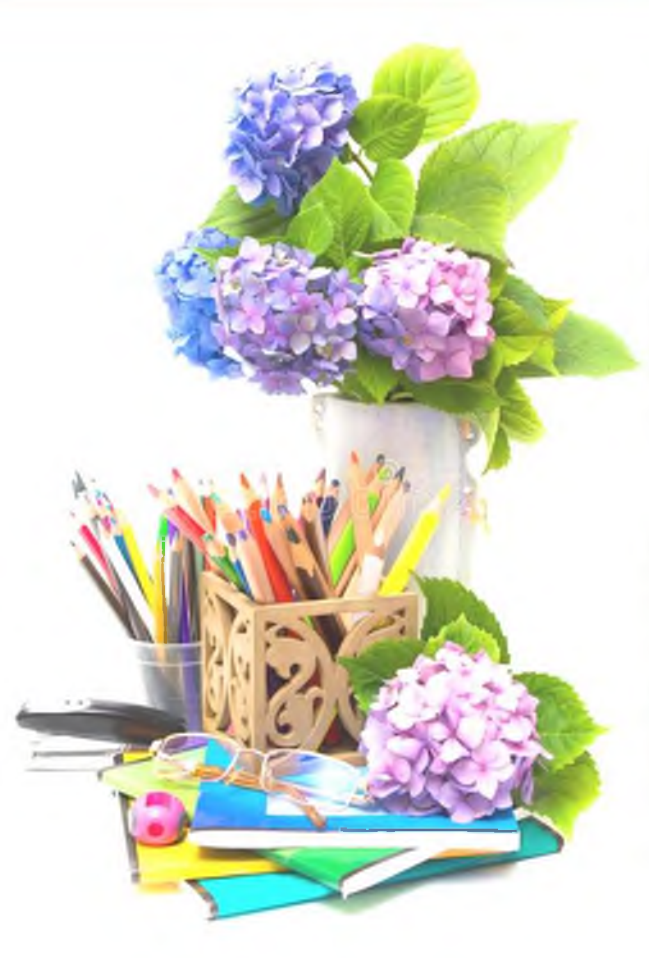

### ДОРОГИЕ УЧИТЕЛЯ!

Когда родители впервые приходили в нашу школу подавать документы, то я с гордостью и радостью рассказывал им о нашей школе. Я всегда говорю о том, какие замечательные у нас педагоги! Каждый из вас выполняет свою работу с душой и открытым сердцем.

Позвольте в День учителя поблагодарить вас от своего имени, а также от всех наших учеников за то, что они имеют возможность обучаться у вас - добрых и мудрых педагогов! Пусть сбудутся все ваши самые заветные желания, и пусть выбранная профессия приносит вам только радость и вдохновение! Спасибо вам!

С уважением, А.А.Жидков, директор МБОУ Школа №68 г.о. Самара

### В ЭТОМ ВЫПУСКЕ:

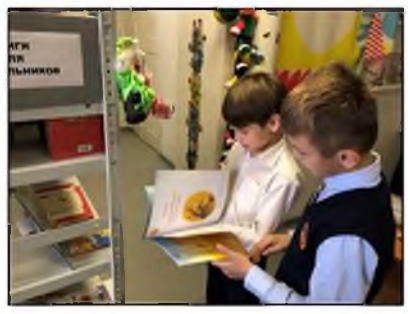

С книгой по жизни $\dots \dots 2$ 

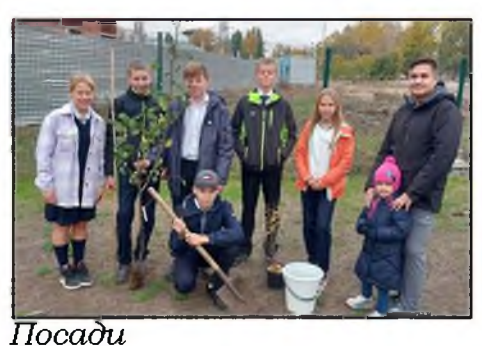

свое дерево.................9

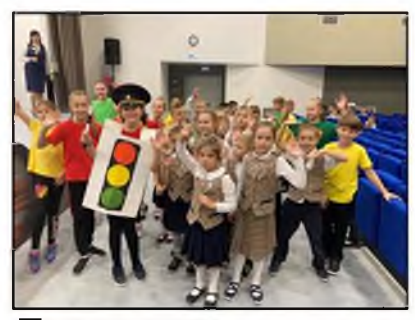

Посвящение 

#### С КНИЖКОЙ ПО ЖИЗНИ

## ТЫ ПРЕДСТАВЬ СЕБЕ НА МИГ, КАК БЫ ЖИЛИ МЫ БЕЗ КНИГ

Самое увлекательное в жизни учащихся - это совместные мероприятия: походы в театры, кино, библиотеки.

18 октября 2021 года наш 4 «Б» класс отправился в один из таких походов - в детскую библиотеку №16 Красноглинского района - для знакомства с жизнью и творчеством Александра Сергеевича Пушкина.

В библиотеке нас ждал теплый прием. Елена Николаевна, заведующая библиотекой, погрузила учени-

ков в атмосферу детства А.С.Пушкина, его жизни и ученических лет в Императорском Царскосельском лицее. Сколько интересного и нового мы узнали о самом известном русском поэте!

Ребята в ответ порадовали знанием стихотворений Александра Сергеевича и по-

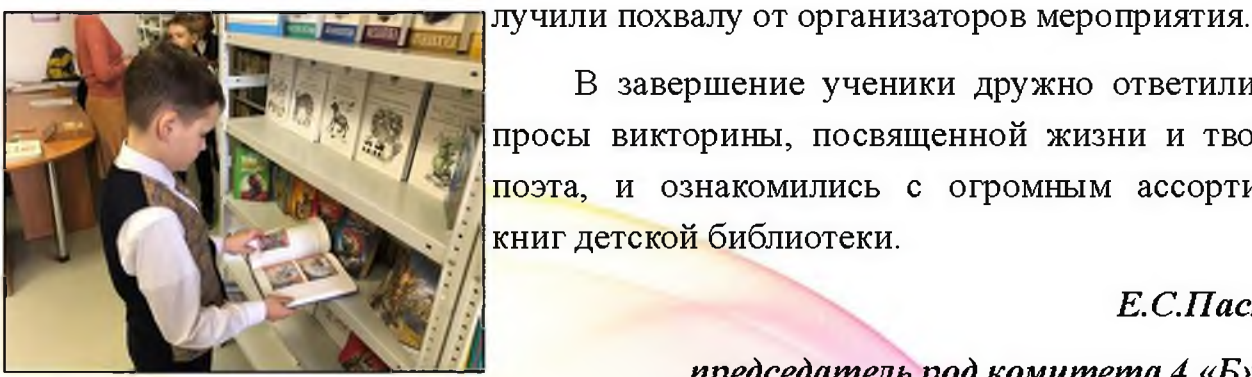

В завершение ученики дружно ответили на вопросы викторины, посвященной жизни и творчеству поэта, и ознакомились с огромным ассортиментом книг детской библиотеки.

#### Е.С.Пастухова,

- 22 октября мой 4 «А» класс тоже посетил детскую библиотеку №16. Ребята с большим восторгом, а кто и затаив дыхание, смотрели на множество книг в красивых переплётах, на замечательно оформленных стеллажах. Было проведено интересное занятие про сказочных героев из сказок А.С. Пушкина. Дети остались довольны!

> Л.Ю.Камина. кл.руководитель 4 «А» класса

#### председатель род. комитета 4 «Б» класса

- Я присутствовала от лица родительского комитета. Экскурсия оказалась интересной и познавательной не только для детей, но и для нас- родителей. Мы очень рады, что учителя организуют такие экскурсии! Ведь благодаря им не только происходит сплочение ребят в классе, но развитие кругозора.

> К.Г.Элибекян, председатель род. комитета

> > 4 «Б» класса

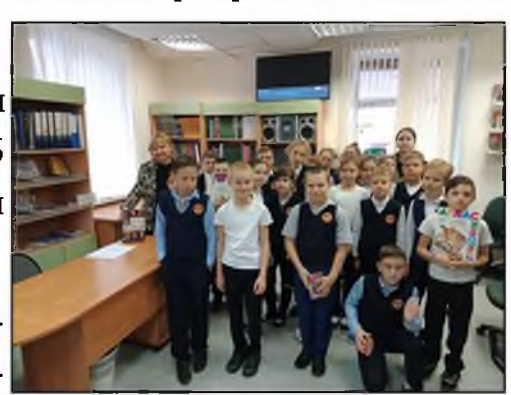

#### ЭКСКУРСИЯ

### ПОКОРЕНИЕ НОВЫХ ВЕРШИН

9 октября учащиеся 7 «В» класса вместе с классным руководителем О.В. Сорокиной и родителями отправились на экскурсию в красивейшее место Самарской области - Самарскую Луку, на гору Верблюд. О том, какие эмоции получили ребята и их родители, какие виды на Волгу открылись перед ними - читайте в отзывах самих ребят!

Хочу Вам рассказать о недавнем походе на Верблюжью гору. Конечно, я бы

назвала его марш - броском по бездорожью, с переполняющими всех эмоциями. Как говориться, все пошло не по плану. Сначала из-за тумана задержали теплоход, а затем все участники похода, а это 37 человек, узнали, что до пункта назначения нужно преодолеть 4 км по грунтовке. Разумеется, от этой новости задор постих, ведь времени оставалось меньше до отплытия обратно, чем планировалось. Следовательно, чтобы успеть добраться до горы, нужно было все сделать в ускоренном темпе.

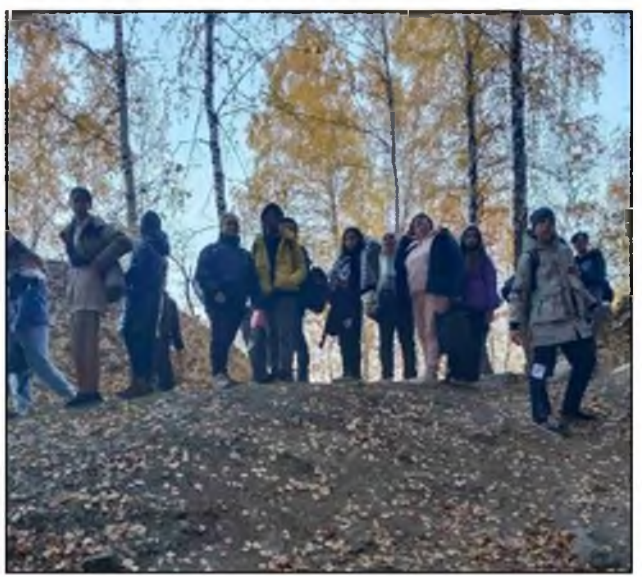

Можете себе представить толпу неподготовленных людей, мчащихся к своей це-

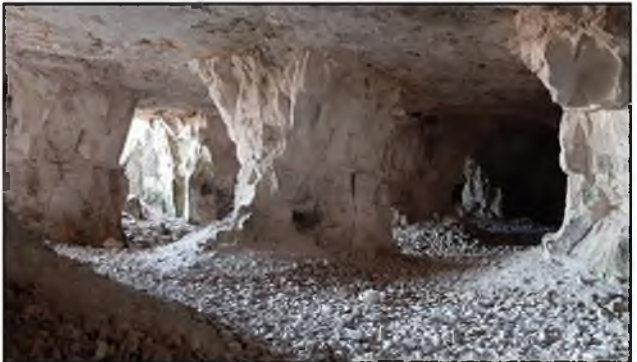

ли, при этом не успевающих не то чтобы полюбоваться, а даже посмотреть на красоту, которая распростерлась вокруг них.

Наконец-то подойдя к подножью горы и вскарабкавшись наверх, разумеется, после того как все отдышались, мы смогли увидеть, в каком красивейшем месте мы находимся и как

нам повезло, что мы можем стать частью этой природы, наслаждаться воздухом и красотой, которая нас окружает.

Сказать честно, обратно идти не то что не было сил, а шли на «автопилоте», не чувствуя ног, но когда смотришь на фото и вспоминаешь то, как дружно мы все преодолевали все трудности, становится радостно на душе. Наверное, я даже пошла еще раз этим же коллективом, но только без ограничений во времени, чтобы полюбоваться пейзажами, которые нам открывались на пути к горе Верблюд!

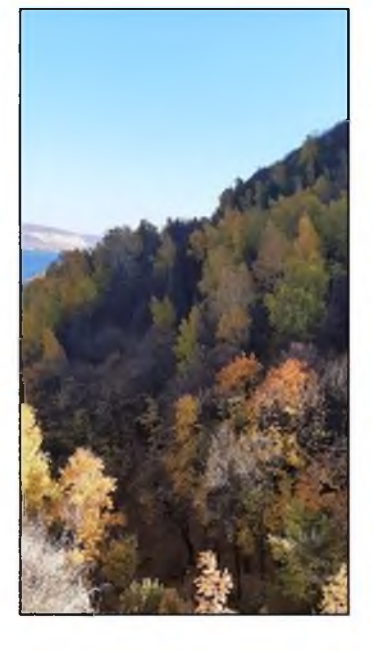

- Недавно с 7 классом мы ездили в село Ширяево. Поездка нам очень понравилась. Поднялись по скалистой дорожке на смотровую площадку к горе Верблюд. Вид с площадки открылся потрясающий. Настолько красивые пейзажи вокруг, аж дух захватывает. Посетили штольни. Детям эта часть поездки понравилась больше всего. Штольни хранят много тайн. Так и ждали, что к нам «выйдет Ганс».

Настроение было отличное и веселое. Прошли мы примерно 12 -14 км. Были уставшие, но довольные. У нас очень много красивых живописных мест, жаль что не так часто мы их посещаем. Замечательная получилась поездка!

Семья Демиховых

От лица ребёнка я хочу выразить благодарность организаторам за такую прекрасную экскурсию. Вся экскурсия проходила в очень живописном и красивом месте. Было очень много свежего, лесного воздуха. В любой стороне я могла увидеть прекрасную картину, с одной стороны открывается волшебный вид на Волгу, а с другой на яркую, высокую гору Верблюд. После долгой прогулки

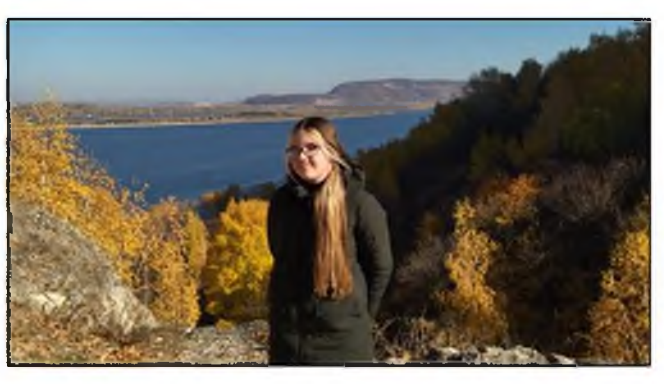

вокруг горы и подъёма на гору меня ждал не менее удивительный вид не только на горе на весь пейзаж, но и на пещеру. После того, как зашла в пещеру, я прошла к месту где было несколько арт-объектов и небольшое количество летучих мышей, которые меня очень заинтересовали. После небольшой и интересной истории, мы начали спускаться обратно с горы. Предстояла не очень лёгкая дорога, но я справилась.

#### Семья Ершовых

#### СПРАВКА

Гора Верблюд в Самарской области расположена в трех километрах от села Ширяево на территории Национального парка Самарская Лука, является популярной природной достопримечательностью Самарской области, и известна за ее пределами.

Свое название скала получила за схожесть в очертаниях с головой этого животного. К сожалению, из-за эрозии скала постоянно разрушается. Здесь удивительным образом сочетаются обнажения древних скальных пород, широкий простор Волги и густые лесные заросли. С вершины скалы открывается великолепная панорама окрестностей и противоположного берега Волги, вид на знаменитые Жигулёвские ворота и срезанную вершину Царёва кургана.

Гора известна тем, что в ней находятся штольни, в которых раньше добывали известняк, но уже много лет как работы прекратились, и кроме туристов и летучих мышей в штольнях никого не бывает.

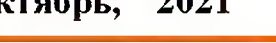

#### ПОЭЗИЯ

## ДРУЗЬЯ, ПРЕКРАСЕН НАШ СОЮЗ!

В МБОУ Школе №68 прошел школьный тур V Городского конкурсафестиваля «Друзья, прекрасен наш союз!..» В нем приняли участие обучающие 1-4 классов. Ребята читали стихи и отрывки из сказок великого поэта А.С. Пушкина, рисовали иллюстрации к произведениям классика. Из 17 участников лучшие получили призовые места. Оценивали работу жюри в составе Кирилловой О.В., Гарифуллиной Ю.М., Федосовой С.Н.

#### Номинация «Поэзия»

Победитель-Макарова Милана 2в Педагог: Котельникова Т.С.

Призер - Пыхтина Александра 1 а Педагог: Волкова Т.В.

Призер - Сазонова Вероника 2в Педагог: Котельникова Т.С.

Номинация «Художественная иллюстрация»

Победитель-Зинченко Мария 4а Педагог: Камина Л.Ю.

Победитель - Демихова Ева 16 Педагог: Сараева Н.Г

Призеры – Потапова Ксения, Малахов Павел, Малекина Мирослава 1б

Педагог: Сараева Н.Г.

Камина Л.Ю., председатель МО үчителей начальных классов.

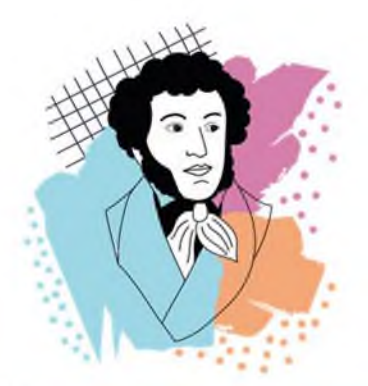

Сказки Александра Сергеевича Пушкина — цикл стихотворных произведений поэта, написанный в 1820-1830-х годах.

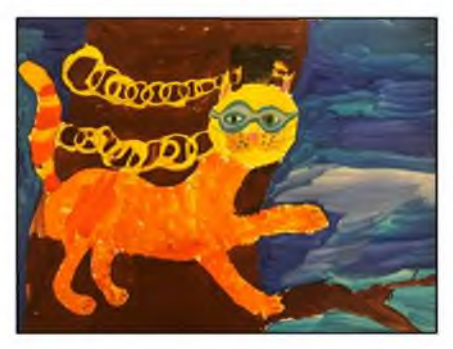

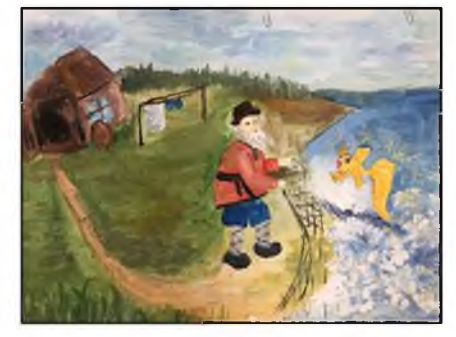

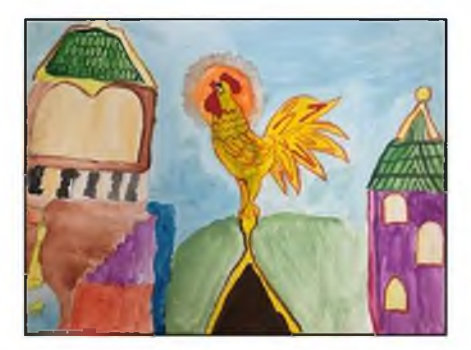

5

#### ЮИД

### ПОСВЯЩЕНИЕ В ПЕШЕХОДЫ

15октября в рамках профилактической работы ДДТ команда ЮИД «Созвезди лучших» 4 класса А провели общешкольный праздник «Посвящение в пешеходы».

В мероприятии, которое прошло в игровой и познавательной форме приняли участие обучающиеся первых классов. Главной целью мероприятия являлось расширение представлений учащихся 1-х классов о правилах поведения на дороге, значении дорожных знаков и сигналов светофора, развитие наблюдательности и внимания, воспитание культурного пешехода. Ведь остановиться пешеходу всегда легче, чем остановить машину! Быть пешеходом - это очень ответственно.

В ходе мероприятия ребята повторили правила дорожного движения и дружно ответили на вопросы викторины, разгадали загадки, поиграли в игры «Это я, это все мои друзья», «Угадай дорожный знак».

Но, чтобы стать настоящими пешеходами, ребята произнесли клятву юного пешехода и пообещали всегда соблюдать все правила.

Все ребята были награждены светоотражающими значками!

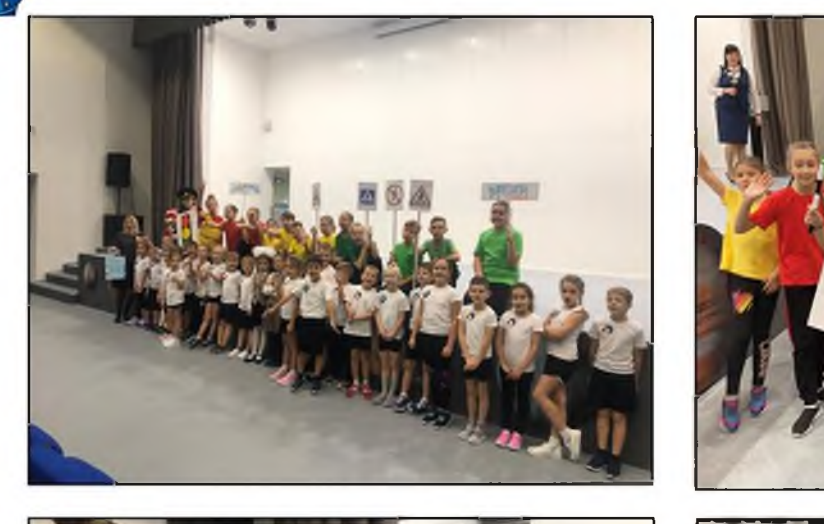

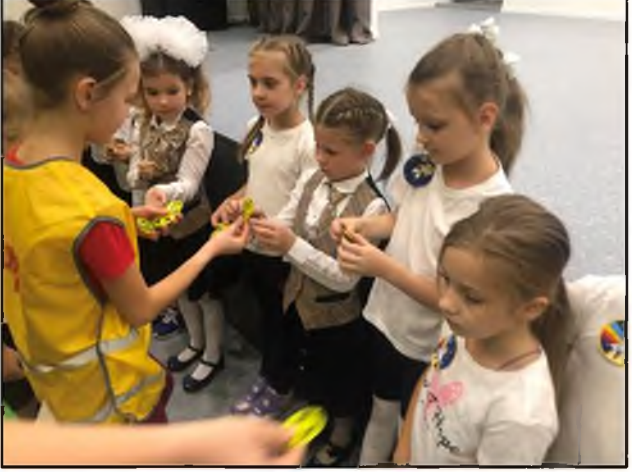

Камина Л.Ю., председатель МО үчителей начальных классов

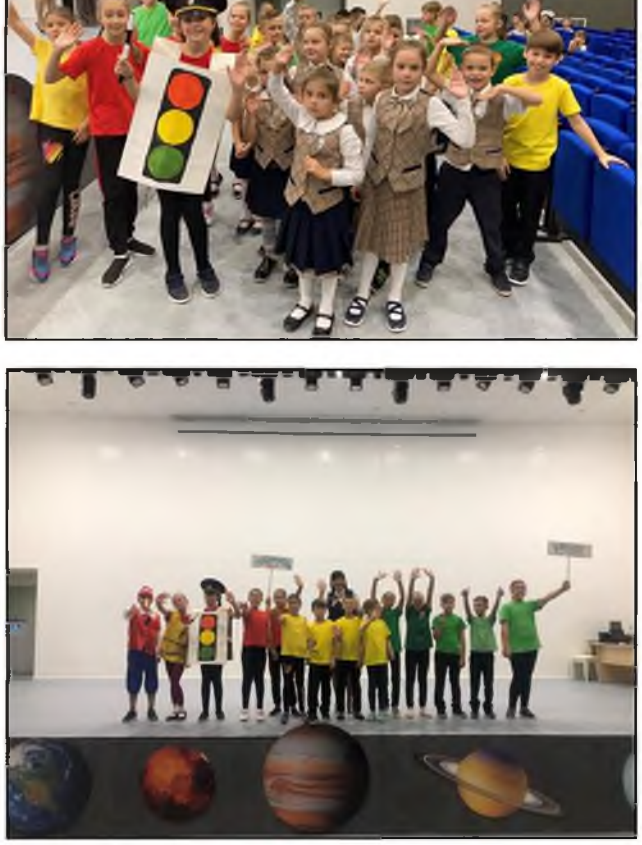

#### Октябрь, 2021

## СОБЫТИЯ ПОСВЯЩЕНИЕ В ПЕРВОКЛАССНИКИ

15 октября у ребят первых классов нашей школы прошел праздник "Посвящение в первоклассники". Данное мероприятие помогло сплотить классные коллективы, способствовало развитию коммуникативных способностей, навыков совместной деятельности. У ребят повысился интерес к обучению в школе, желание работать в команде. Каждый увидел важность своего нового статуса. Спортивные соревнования понравились всем ученикам! Каждый чувствовал ответственность за свою команду. Ребята соревновались в ловкости, скорости и сообразительности. Памятные значки (медали) первоклассников получили все ученики первых классов. Праздник удался!

> Пересада Е.А., кл.руководитель 1 «В» класса

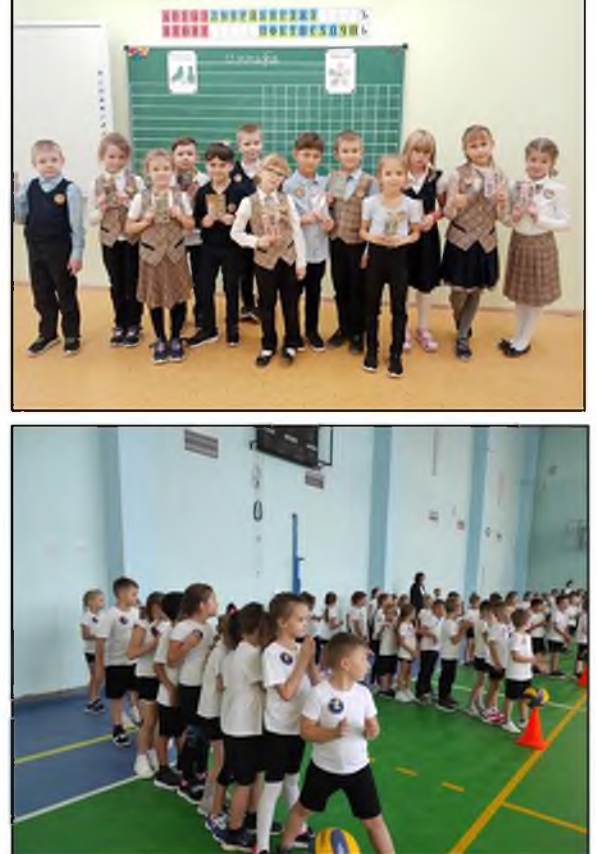

#### ЗДОРОВЬЕ

## ВИТАМИНИЗАЦИЯ МЛАДШИХ ШКОЛЬНИКОВ

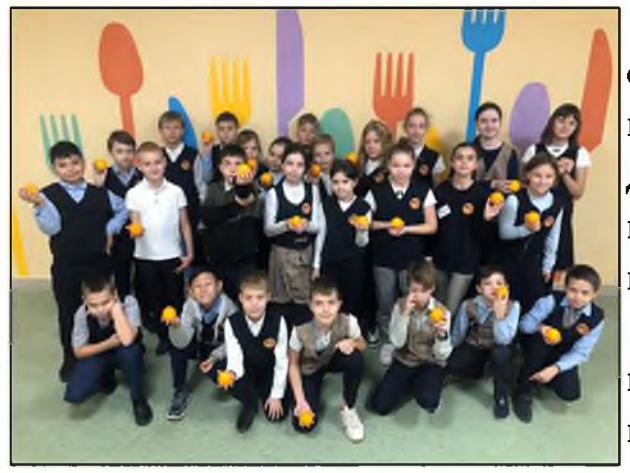

Получение витаминов для школьников особо важно в сезон простуды и распространения коронавирусной инфекции. В связи с этим Департамент образования Самарской области принял решение о витаминизации младших ШКОЛЬНИКОВ.

Витаминизация младшеклассников осуществляется в рамках организации бесплатного горячего питания с 11 октября по 30 декабря

#### ЗДОРОВЬЕ

2021 года во всех учебных заведениях Самары. Вместе с основным горячим питанием детям ежедневно выдают разные фрукты и соки.

Данная витаминизация должна способствовать укреплению юного организма.

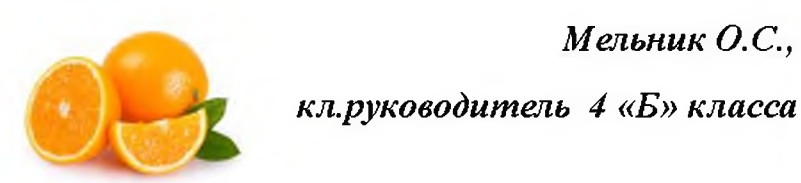

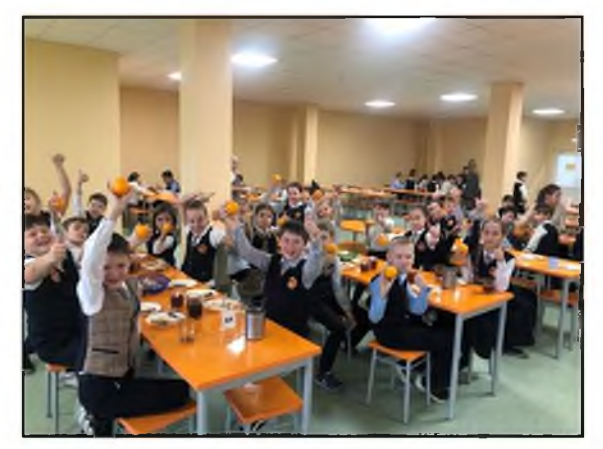

#### **КУЛЬТУРА**

### САМАРА ТЕАТРАЛЬНАЯ

С 25 сентября по 2 октября в нашем городе в пятый раз проходил фестиваль «Волга театральная». В рамках этого фестиваля театры Поволжья представили на суд жюри свои самые лучшие постановки. Мне с одноклассниками повезло побывать на спектакле «Станционный смотритель» (по «Повестям покойного А.П. Белкина» Алек-Сергеевича Пушкина) сандра нашего театра «Камерная сцена». Фестивальный показ проходил на сцене не менее известного Самарского театра

ATMOкукол. праздничная, eë омрачало, связанная  $\mathbf c$ 

Мне понравился, ПОЗИТИВНЫХ но, читала по-

смотритель», спектакль, заперечитать. но вжились в

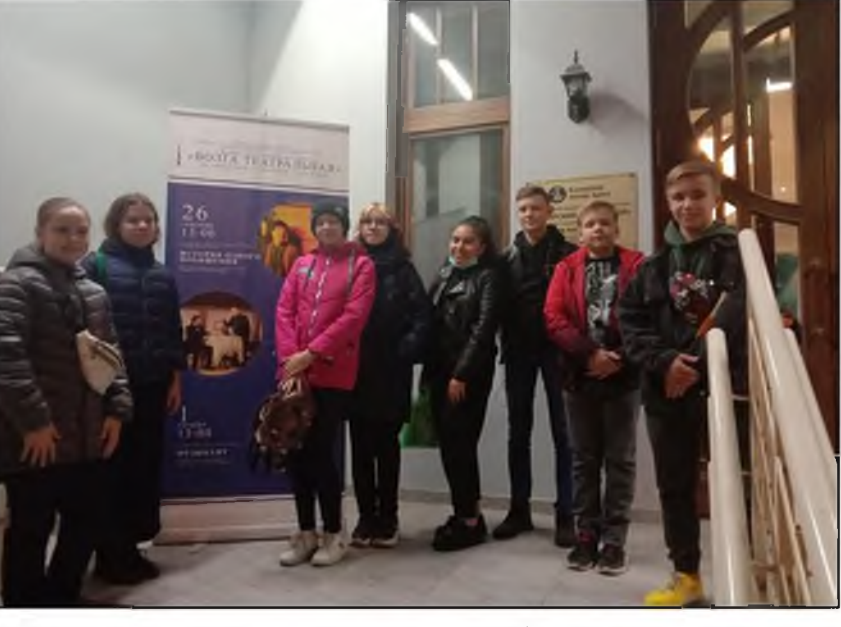

 $c$  depa была единственное что это ситуация, коронавирусом.

спектакль очень он вызвал много эмоций. Я, конечвесть

«Станционный посмотрев  $HO$ хотелось **BHOBL** Актёры прекрассвои роли,  $3a$ 

счёт своего профессионализма и таланта. Чтобы создать полноценный образ героя, актёрам помогали костюмы. Также им помогли декорации, они очень оригинально были придумали и помогали лучше почувствовать атмосферу XIX века.

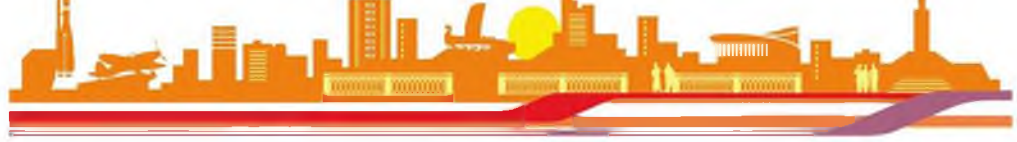

Волкова Мария, ученица 8 «Б» класса

## ПОСАДИ СВОЁ ДЕРЕВО

2'октября совместно с родителями, детьми и учителями<sup>я</sup>территория нашей школы преобразилась. Каждый класс посадил яблоню (спасибо садовому центру Веры Глуховой), кизильник и хвойное растение. Также было высажено более 100 роз, более 120 хвойных миксов, туй и елей.

ЭКО - отряд школы заранее спланировал и проработал план посадки, благодаря чему все прошло отлично!

Надеемся, что теперь каждый класс будет ухаживать за своим деревом. Данная акция носит не только экологический характер, но и воспитательный! Ребята учились от-

ветственности, слаженной работе в командах, а главное - трудолюбию и заботе об окружающей среде!

> Лазарева К.Н., Заместитель дир.по ВР

#### **БЕЗОПАСНОСТЬ**

### БЕЗОПАСНЫЕ КАНИКУЛЫ

#### УВАЖАЕМЫЕ РОДИТЕЛИ!

С 29 октября 2021 года - осенние каникулы. Ответственность за детей в периосенних од каникул несете Вы, родители, законные представители. Убедительная просьба  $\, {\bf B}$ период осенних меры каникул принять  $\overline{10}$ : -обеспечению безопасности детей  $\overline{B}$ каникулярное время; контроля над пребыванием детей в общественных местах; -осуществлению -осуществлению контроля над пребыванием детей вблизи проезжей части дорог, использованию световозвращающих элементов на одежде в темное время суток; контроля над пребыванием детей вблизи водоемов и на них; -осуществлению контроля над использованием несовершеннолетними Интернет--осуществлению ресурсов,

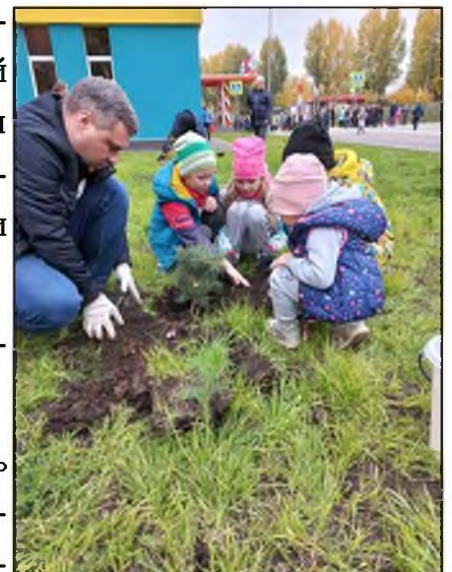

СОБЫТИЯ

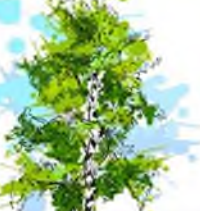

-соблюдению действующего на территории РФ и области законодательства по вопро $c$ a $M$ профилактики негативных проявлений среди несовершеннолетних. Во время осенних каникул, (в связи с эпидемиологической обстановкой, связанной с распространением коронавируса) убедительная просьба обеспечить безопасность детей, соблюдение ими правил личной гигиены: без острой необходимости не выезжать за пределы своего населенного пункта, не посещать массовые мероприятия, избегать тесных контактов с людьми, особенно незнакомыми, чаще мыть руки, пить горячий чай с лимоном.

#### Овчинникова И.А., Заместитель дир.по обеспечению безопасности

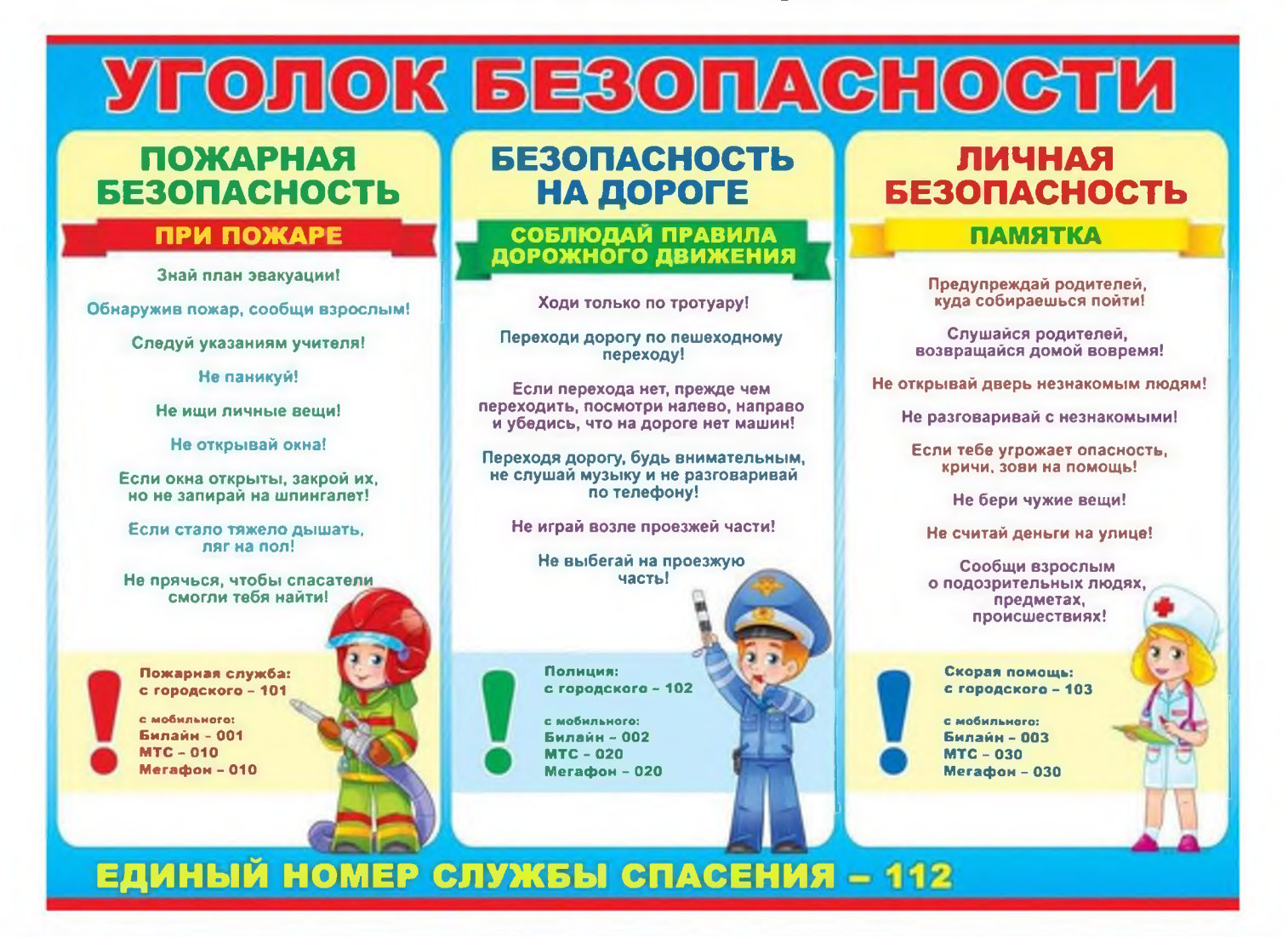

#### Звездный путь

№ 2, 29 октября 2021 г. 443028, г.Самара, Мехзавод, 1 квартал, 65 Директор: А.А.Жидков

#### Редакционная коллегия:

Главный редактор: О.С.Мельник

Корреспонденты: Мария Волкова, К.Н.Пересада, Л.Ю.Камина, О.В. Сорокина, О.Н.Козлова, И.А.Овчинникова.

Дизайн и верстка: О.С.Мельник